### TUGAS AKHIR

## PERBAIKAN TAMPILAN USER INTERFACE UNTUK MENINGKATKAN USER EXPERIENCE PADA APLIKASI DIGIPOS AJA MENGGUNAKAN METODE USER CENTERED DESIGN

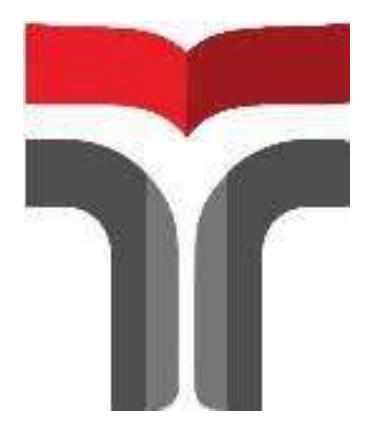

ASHWIN NANDA ADITYA 16102115

# PROGRAM STUDI TEKNIK INFORMATIKA FAKULTAS INFORMATIKA INSTITUT TEKNOLOGI TELKOM PURWOKERTO

2023

### TUGAS AKHIR

## PERBAIKAN TAMPILAN USER INTERFACE UNTUK MENINGKATKAN USER EXPERIENCE PADA APLIKASI DIGIPOS AJA MENGGUNAKAN METODE USER CENTERED DESIGN

## IMPROVING USER INTERFACE TO IMPROVE USER EXPERIENCE IN DIGIPOS AJA APPLICATIONS USING USER CENTERED DESIGN METHOD

Disusun Sebagai Salah Satu Syarat untuk Memperoleh Gelar Sarjana Komputer

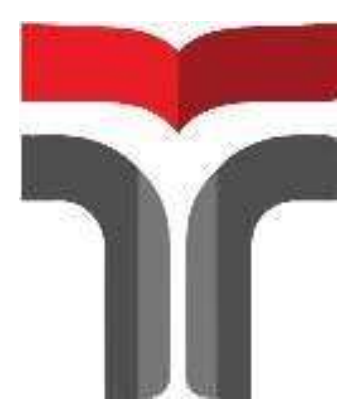

ASHWIN NANDA ADITYA 16102115

## PROGRAM STUDI TEKNIK INFORMATIKA FAKULTAS INFORMATIKA INSTITUT TEKNOLOGI TELKOM PURWOKERTO 2023

#### **LEMBAR PERSETUJUAN PEMBIMBING**

## PERBAIKAN TAMPILAN USER INTERFACE UNTUK MENINGKATKAN USER EXPERIENCE PADA APLIKASI DIGIPOS AJA MENGGUNAKAN METODE **USER CENTERED DESIGN**

## **IMPROVING USER INTERFACE TO IMPROVE USER EXPERIENCE IN DIGIPOS AJA APPLICATIONS** USING USER CENTERED DESIGN METHOD

Dipersiapkan dan Disusun Oleh

ASHWIN NANDA ADITYA

16102115

**Fakultas Informatika** 

Institut Teknologi Telkom Purwokerto

Pada Tanggal 7 Agustus 2023

Pembimbing Utama,

 $\overline{\phantom{a}}$ 

Amalia Beladinna Arifa, S.Pd., M.Cs.<br>NIDN 0606019201

# PERBAIKAN TAMPILAN USER INTERFACE UNTUK<br>MENINGKATKAN USER EXPERIENCE PADA APLIKASI DIGIPOS AJA MENGGUNAKAN METODE USER CENTERED DESIGN

## **IMPROVING USER INTERFACE TO IMPROVE USER** EXPERIENCE IN DIGIPOS AJA APPLICATIONS USING USER CENTERED DESIGN METHOD

Disusun Oleh

ASHWIN NANDA ADITYA

ASHWIN NANDA ADITYA

Telah Diujikan dan Dipertahankan dalam Sidang Ujian Tugas Akhir Telah Diujikan dan Dipertahankan dalam Sidang Ujian Tugas Akhir

Penguji I,

 $\mathcal{P}$ 

Auliya-Burhanuddin, S.Si., M.Kom NIDN. 0630058202

 $P_{\text{en}}$  $\mathbb{P}$ Akig Caly dhana,

S.Kom., M.Kom. NIDN. 0630069302

Pembimbing Utama,

 $\bigcup_{n=1}^{\infty}$  $\frac{1}{2}$ 

 $0.606019201$  $\frac{1}{2}$ Iadinna<br>., M.Cs.<br>019201<br>n,

 $Dekan$ ,

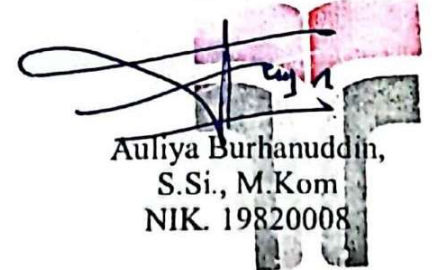

#### HALAMAN PERNYATAAN KEASLIAN TUGAS AKHIR

Yang bertandatangan di bawah ini,

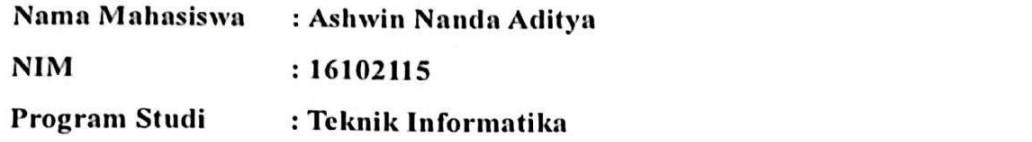

Menyatakan bahwa Tugas Akhir dengan judul berikut:

## PERBAIKAN TAMPILAN USER INTERFACE UNTUK MENINGKATKAN USER EXPERIENCE PADA APLIKASI DIGIPOS AJA MENGGUNAKAN METODE USER CENTERED DESIGN

USER EXPERIENCE PADA APLIKASI DIGIPOS AJA MENGGUNAKAN SCH FEHIOHNOME UTAMA CHARA CENTERAL SER CENTERAL SURFACE CHARACTERISTICS.

- 1. Karya tulis ini adalah benar-benar ASLI dan BELUM PERNAH diajukan untuk mendapatkan gelar akademik, baik di Institut Teknologi Telkom Purwokerto maupun di Perguruan Tinggi lainnya.
- 2. Karya tulis ini merupakan gagasan, rumusan, dan penelitian Saya Sendiri, tanpa bantuan pihak lain kecuali arahan dari Tim Dosen Pembimbing.
- 3. Dalam Karya tulis ini tidak terdapat karya atau pendapat orang lain, kecuali secara tertulis dengan jelas dicantumkan sebagai acuan dalam naskah dengan disebutkan nama pengarang dan disebutkan dalam Daftar Pustaka pada karya secara tertulis dengan jelas dicantumkan sebagai acuan dalam naskah dengan jelas dicantumkan sebagai acuan dal
- 4. Perangkat lunak yang digunakan dalam penelitian ini sepenuhnya menjadi tanggungjawab Saya, bukan tanggungjawab Institut Teknologi Telkom Purwokerto.
- 5. Pernyataan ini Saya buat dengan sesungguhnya, apabila dikemudian hari terdapat penyimpangan dan ketidakbenaran dalam pernyataan ini, maka Saya bersedia menerima Sanksi Akademik dengan pencabutan gelar yang sudah diperoleh serta sanksi lainnya sesuai dengan norma yang berlaku di Perguruan bersedia menerima Sanksi Akademik dengan pencabutan gelar yang sudah diperoleh serta sanksi lainnya sesuai dengan norma yang berlaku di Perguruan

Purwokerto, 7 Agustus 2023,

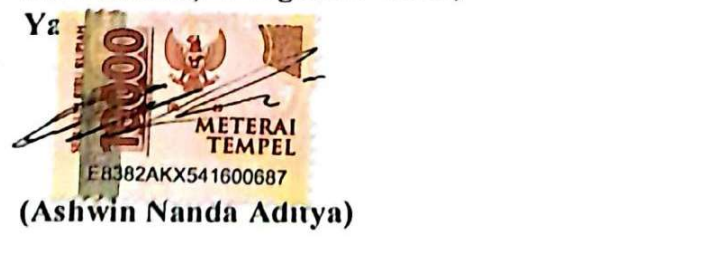

### KATA PENGANTAR

Puji syukur penulis panjatkan kehadirat Allah SWT, karena atas berkat rahmat, taufik, hidayah dan karunia-Nya penulis dapat menyelesaikan penyusunan skripsi ini. Penyusunan skripsi ini merupakan hasil kegiatan yang diakukan oleh penulis di kota Purwokerto.

Adapun judul skripsi penelitian ini yaitu PERBAIKAN TAMPILAN USER INTERFACE UNTUK MENINGKATKAN USER EXPERIENCE PADA APLIKASI DIGIPOS AJA MENGGUNAKAN METODE USER CENTERED DESIGN. Dalam menyelesaikan penulisan laporan skripsi ini tentunya tidak terlepas dari bimbingan, dukungan, doa serta bantuan dari berbagai pihak. Oleh karena itu dalam kesempatan ini penulis mengucapkan terima kasih yang sebesarbesarnya kepada :

- 1. Ibu Dr. Tenia Wahyuningrum, S.Kom., M.T selaku Rektor Institut Teknologi Telkom Purwokerto.
- 2. Bapak Auliya Burhanuddin, S.SI., M.KOM. selaku Dekan Fakultas Informatika Institut Teknologi Telkom Purwokerto.
- 3. Ibu Amalia Beladinna Arifa, S.Pd., M.Cs selaku Ketua Program Studi Teknik Informatika.
- 4. Ibu Amalia Beladinna Arifa, S.Pd., M.Cs selaku Dosen Pembimbing Utama yang telah memberikan bimbingan dan pengarahan pada saat penyusunan Tugas Akhir.
- 5. Orang tua, adik, keluarga, sahabat, dan teman-teman mahasiswa Institut Teknologi Telkom Purwokerto yang sudah banyak memberikan dukungan serta kritik dan saran terhadap penelitian ini.

Dalam penyusunan tugas akhir ini berharap semoga tugas akhir ini dapat bermanfaat dan menambah wawasan bagi pembaca.

Purwokerto, 7 Agustus 2023,

Purgo Menyamani,  $\overline{\phantom{a}}$ 

### **DAFTAR ISI**

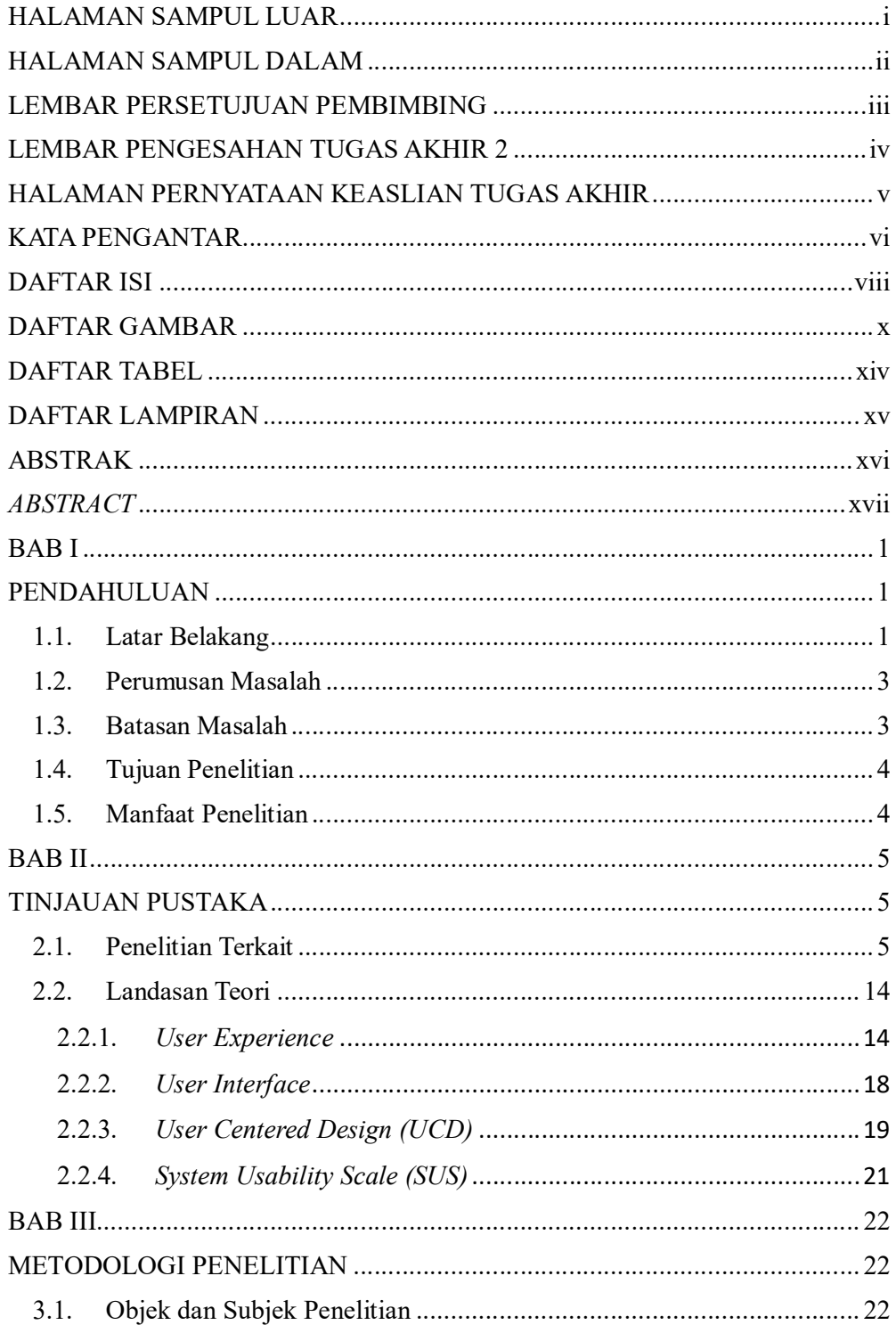

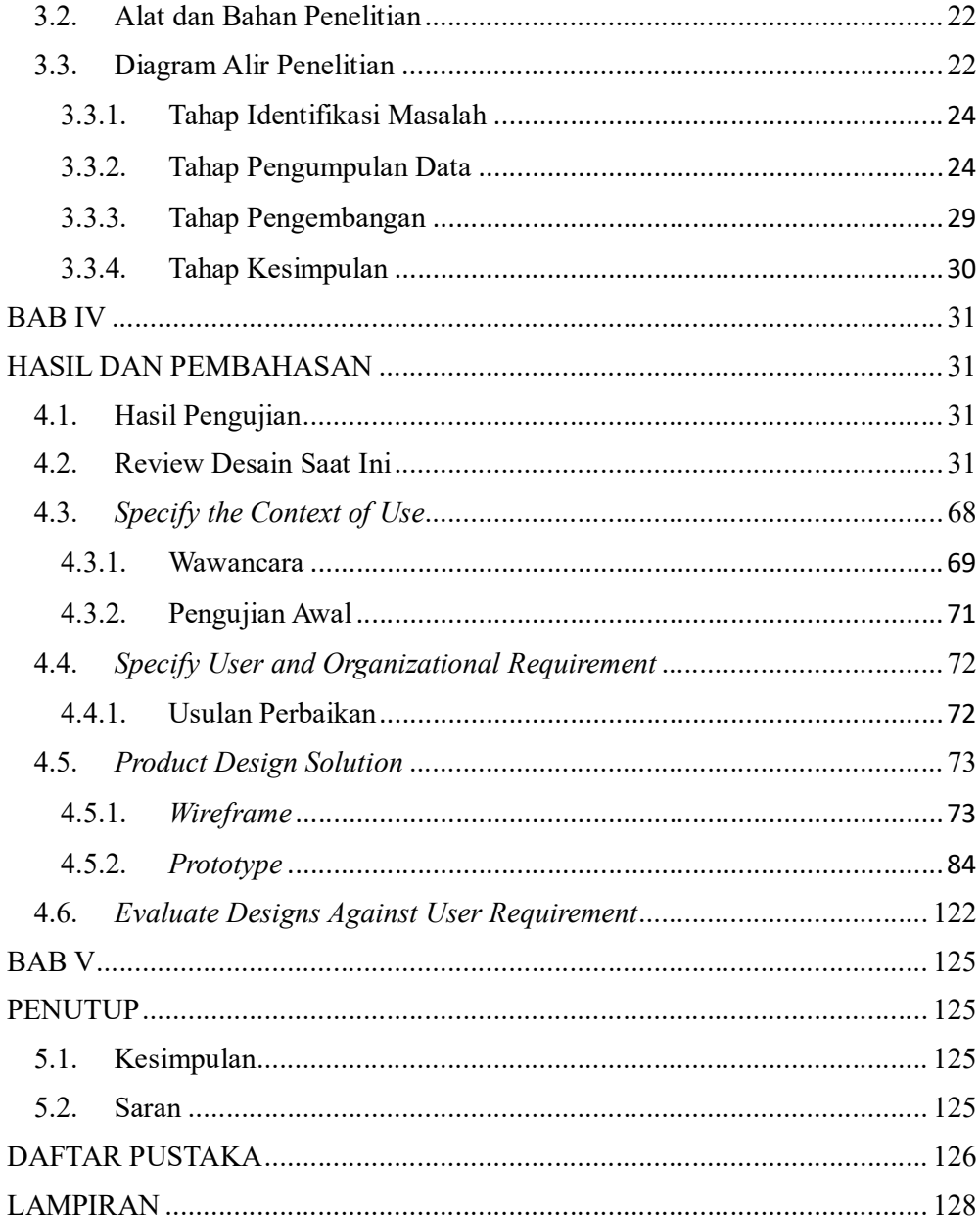

### DAFTAR GAMBAR

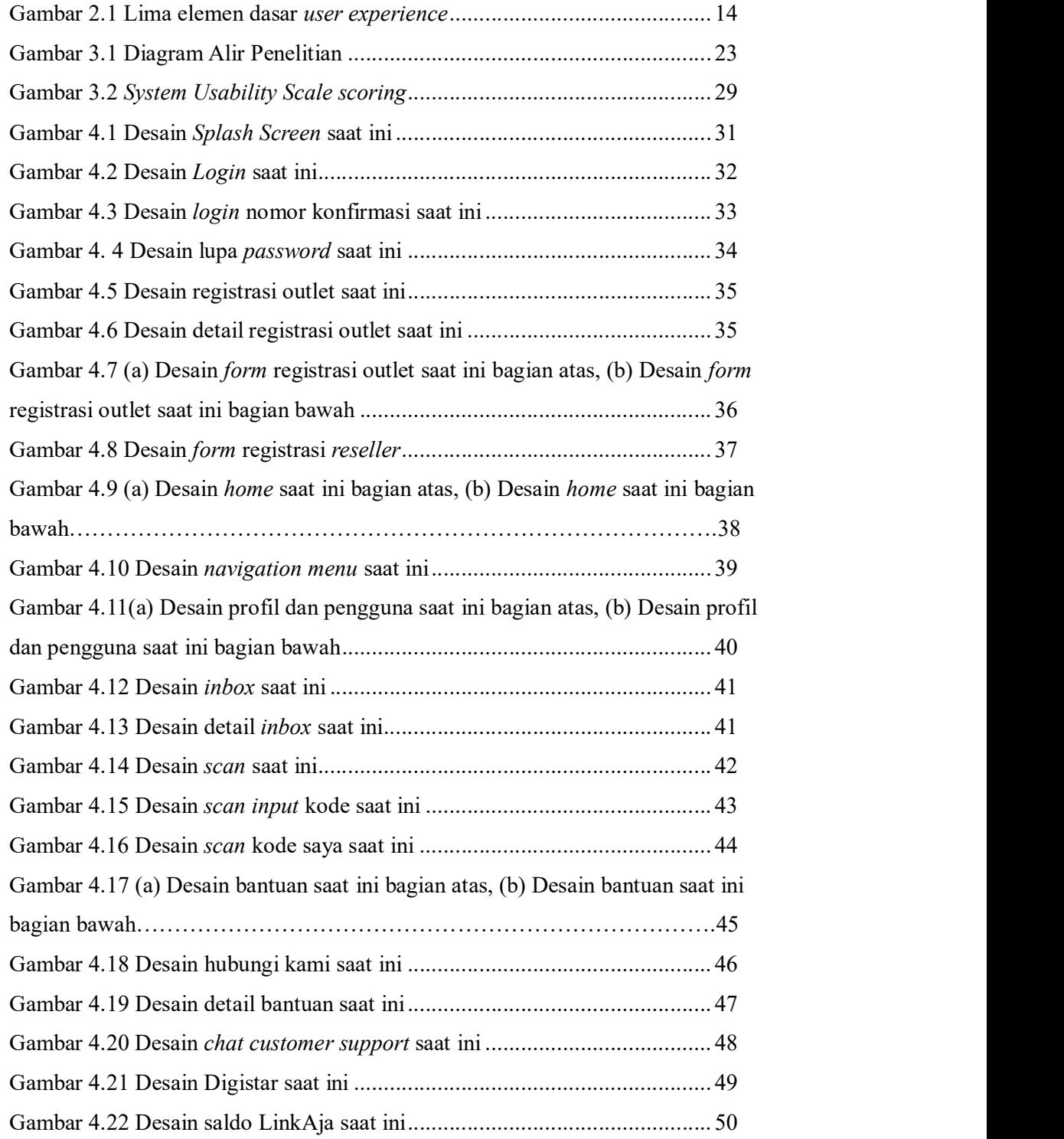

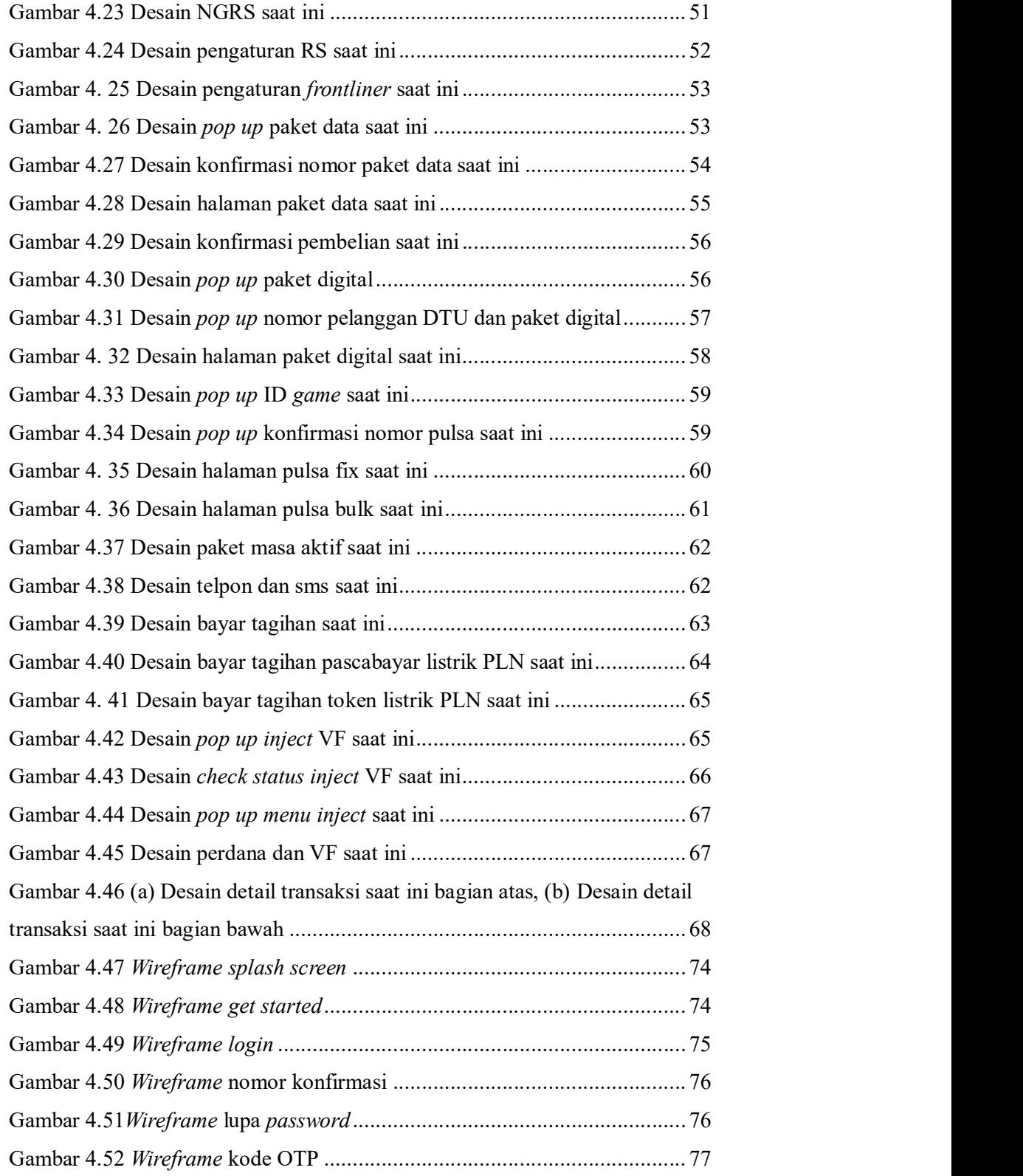

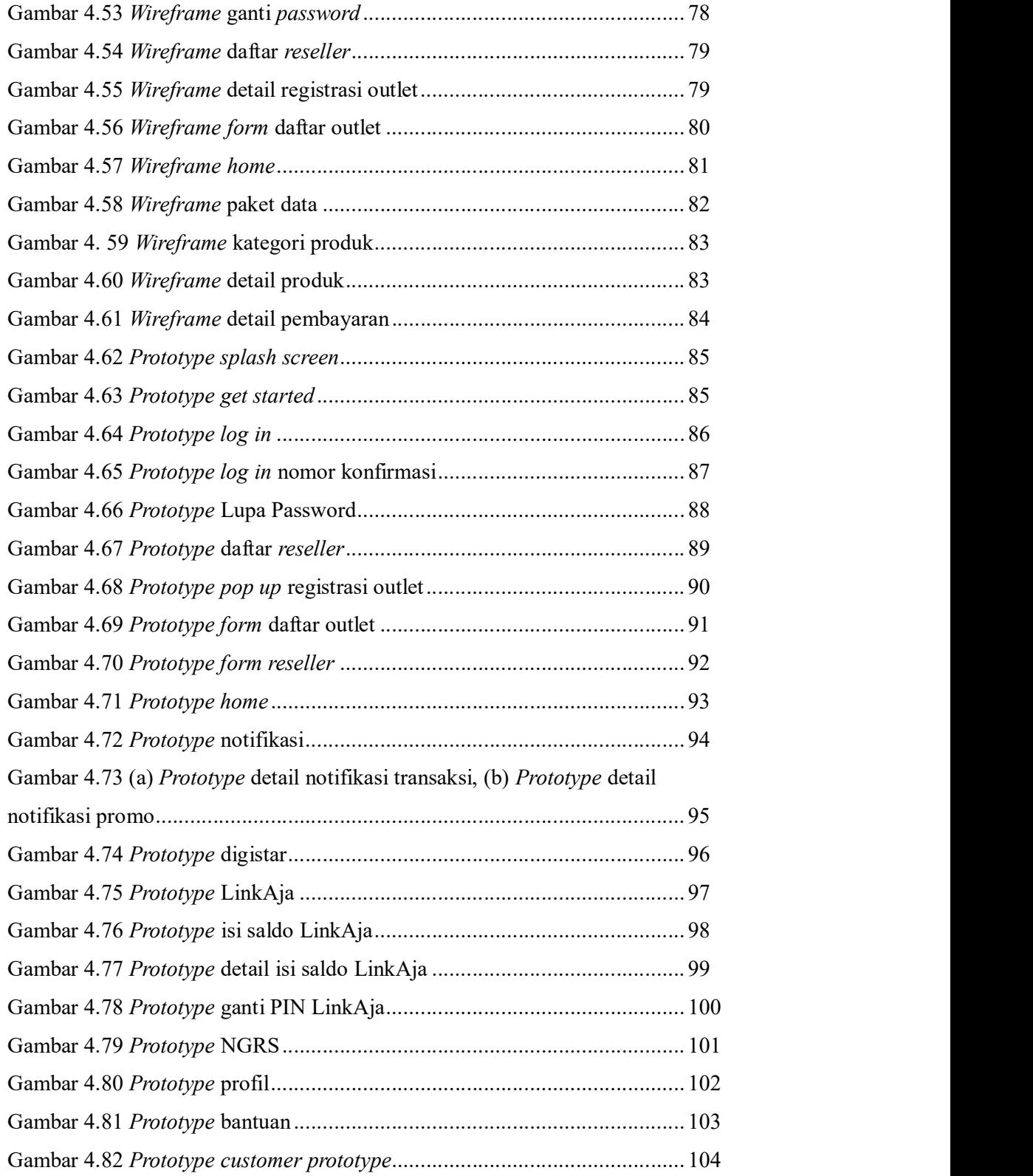

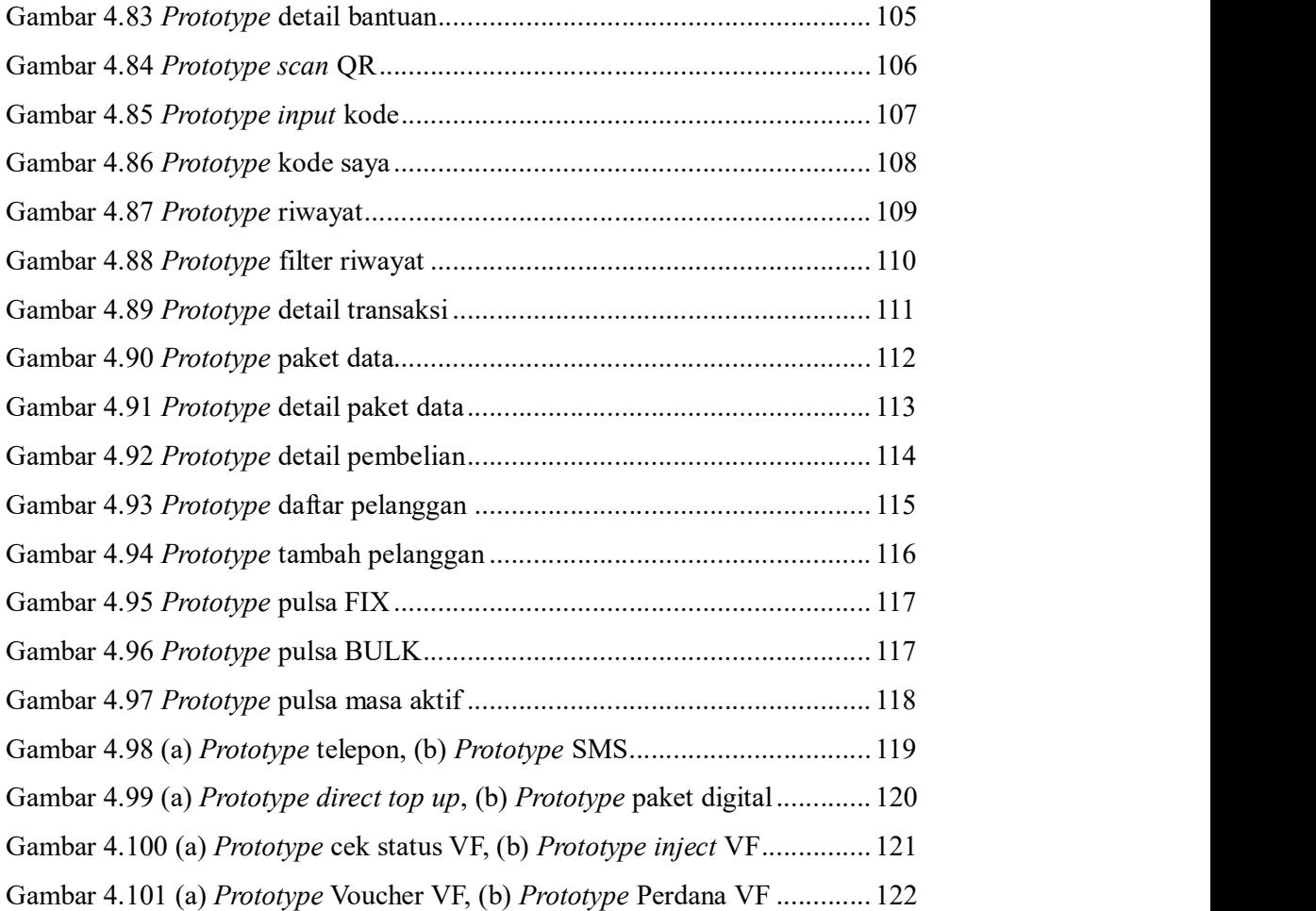

### DAFTAR TABEL

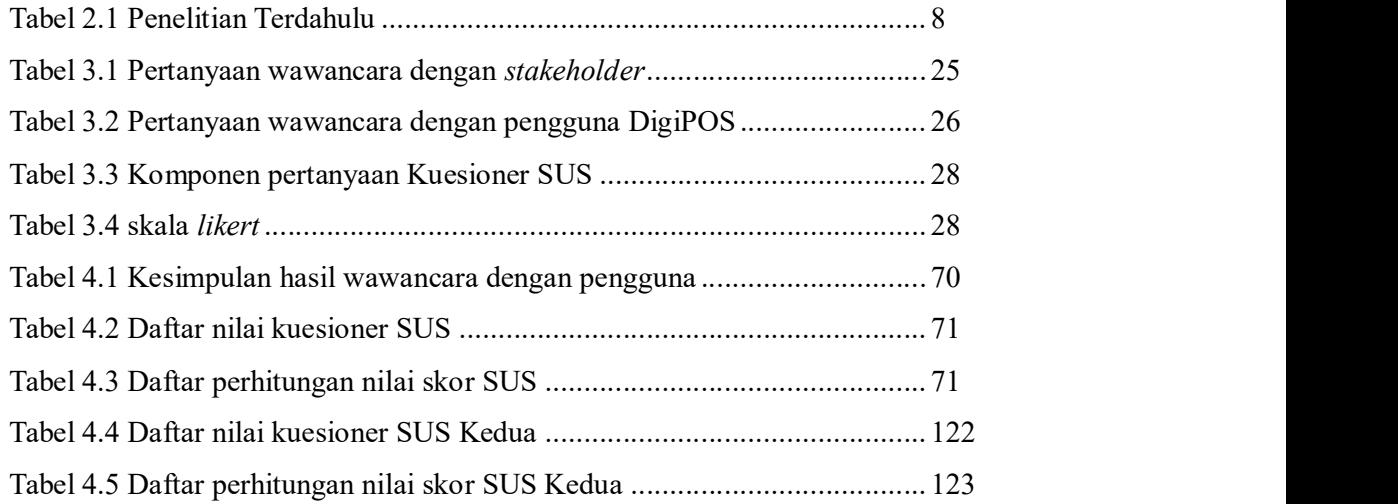

### DAFTAR LAMPIRAN

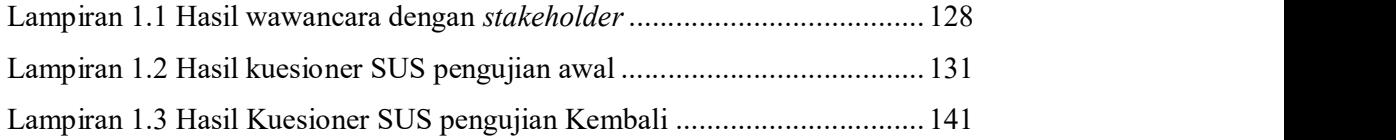